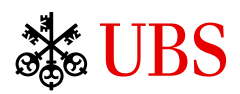

**The document you have requested will be available shortly.**